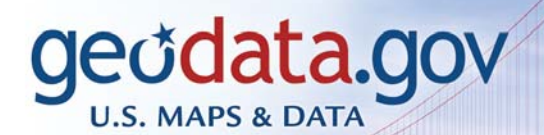

**Stop for Feder** tate & Local Geographic Data

One

Geodata.gov the newly updated portal of the Geospatial One-Stop electronic government initiative makes it easier, faster, and less expensive for all levels of government and the public to share and access data and other information resources. Geodata.gov provides a marketplace for exchange of information on future investments in geospatial information and provides opportunities for collaboration and intergovernmental partnerships. Geospatial community groups can develop customized data content and communicate with others in their communities.

# How to Publish Data

Geodata.gov is a community of geographic data providers committed to making information about their geographic resources available to others. The portal is used by governments and the public to search for geospatial resources to use in their mapping applications. If you have geographic resources such as map services, downloadable data, images, static maps, and planned data collections or data requests that you are interested in sharing, we invite you to join us as part of geodata.gov. You can publish metadata about your geospatial data to geodata.gov using one of the following methods:

- Harvesting: Register your metadata repository so that geodata.gov will collect and publish updated metadata from your repository at a frequency of your choice. Geodata.gov can harvest metadata you store from any of four types of sources: a Z39.50 server, Open Archive Initiative for Harvesting Protocol data provider or services, ArcIMS Metadata Server, or a Web-accessible folder. To harvest data on a scheduled harvest, we need to be able to determine the date your metadata records have been updated or deleted.
- Online Metadata Creation Form: Complete our online metadata creation form for your web service or geographic content. Geodata.gov will use this information to **automatically** create the metadata and publish it for you.
- Online Upload Metadata File Utility: You may create metadata for your web service or geographic content using your favorite third-party metadata tools. The online upload utility allows you to publish your metadata (in FGDC or ISO metadata standard) files in Extensible Markup Language (XML) or Standard Generalized Markup Language (SGML) format to geodata.gov.

## Register for Publishing

First, you will need to create an account on geodata.gov. Select *Sign Up* from the upper right corner of your window. This will bring up the form for creating your publishing account. Once your account is created, you may log in to the portal.

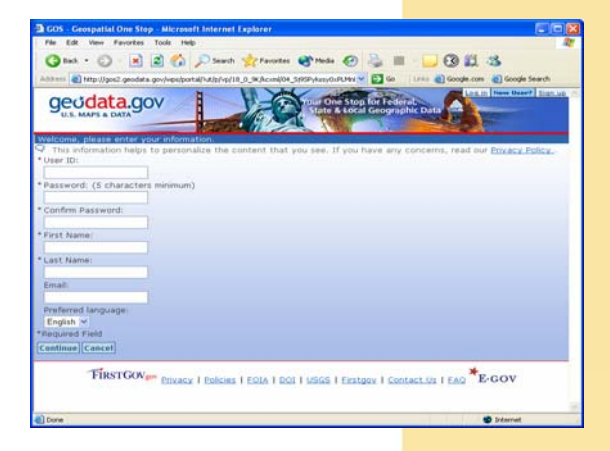

#### *Create an Account on Geodata*

| G tot · ○ ■ 2 6 P text g revolus @ Photo @ 2 ■ ■ B 2 3<br>Althon ( ) http://god.geodata.gov/vips/portal/gos/icon/O4_5(KSP/kssyOuRUNeMOS/MDF_Cgs ( ) (2) Go   Links (2) Google.com (2) Google Search<br>Log in   Stan up 7<br>geodata.gov<br>tuur One Stop for Federal<br><b>State &amp; Local Geographic Data</b><br><b>Help Center</b><br>Maps   Marketplace<br>Communities<br><b>Statistics</b><br><b>Hame</b><br>Search<br>How to Register your Data<br>Welcome<br>About Gendata nov<br><b>Register your Data Collection</b><br>Login Help<br>Ouick Start Guide<br>geodata.gov is a community of geographic data providers committed to making information<br>about your geographic resources available to others. If you have geographic resources such as<br>map services, maps, data and planned data collections or geographic activities that you are<br>GOS Overview<br>interested in sharing, we invite you to register your data collection as part of geodata.gov.<br>Publishing Your Data Collection<br>Provide information about your geographic resources to geodata.gov in two easy steps:<br>1. Register to become a geodata.gov Publisher: The first step is to create a geodata.gov<br>Data Standards<br>account. Upon vaildating your account, you are promoted to accept the geodata.gov<br>GOS Standards<br>Agreement. Once you accept it, you are asked to provide additional information about<br><b>Hetadata</b> thandards<br>the organization you represent to create your geodata.gov publisher account. Register<br>Now.<br>Data Models<br>2. Publish to geodata.gov: You can publish metadata to geodata.gov using one of the<br>Additional Resources<br>following methods:<br>o Harvesting: Register your metadata repository so that geodata.gov will collect and<br>Prince: Statement<br>publish updated metadata from your repository at a frequency of your choice.<br>Policies<br>geodata.gov can harvest metadata you store from any of four types of sources: a<br>239.50 server, Open Archive Initiative for Harvesting Protocol (OAI-PMH) data<br>provider or services, ArctMS Metadata Server, or a Web-accessible folder. To<br>Hew to Register your Data<br>harvest data on a scheduled harvest we need to determine if your metadata<br>Creating and Publishing<br>records have been updated or deleted. We do this by comparing the unique<br><b>Hatadaha</b> |
|----------------------------------------------------------------------------------------------------|
|                                                                                                    |
|                                                                                                    |
|                                                                                                    |
|                                                                                                    |
| <b>Geospatial One-Step</b><br>Program<br>-GOS Partnerships<br>-Board of Directors<br><b>Accessibility</b><br>- geodata gov and Accessibility<br><b>Standards and Best Practices</b><br><b>Privacy and Policies</b><br><b>Publishing Data</b>                                                                                                    |
|                                                                                                    |
|                                                                                                    |
|                                                                                                    |
|                                                                                                    |
|                                                                                                    |
| identifier and the date that the document was last undated with the information on<br><b>Getting More Help</b><br>geodata.gov. Your metadata must contain this information for us to do a<br>-EAQ - Frequently Asked<br>transaction-based harvest. The latest 239.50 software upgrade usually contains                                                                                                    |
| Questions<br>fields for an identifier and date.<br>- Contact Information<br>Safez Habedets Scoutic Four Secretars or editor contribute condition from the                                                                                                    |

*Help Center – Publishing Information*

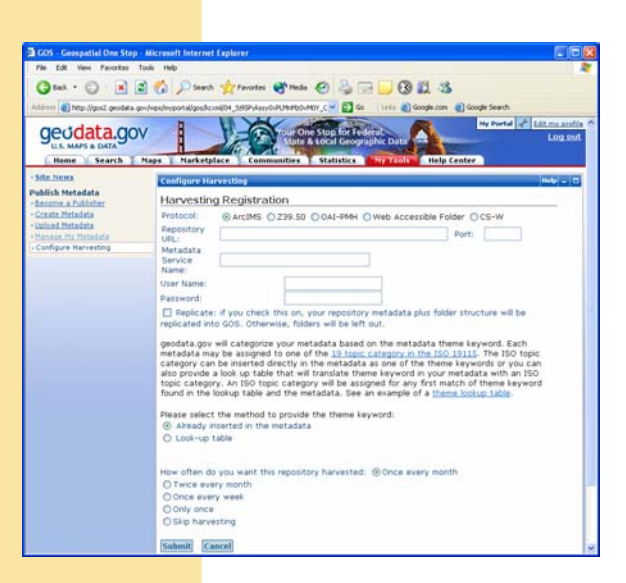

*Register Your Metadata Repository for Harvesting* 

## Creating and Publishing Metadata

Once your account is created, log in to geodata.gov and select the *Help Center* tab. The Help Center provides information on how to register your data, how to create and publish metadata, data standards, links to metadata parsers, frequently asked questions, and much more.

To publish your metadata records, click the *My Tools* tab when you are logged in to view the tools available to you. To begin publishing, click on *Become a Publisher*, fill in the publishing form, then select one of the following publishing methods:

- *Create metadata* and publish it using our online metadata creation form. You can maintain your metadata records on geodata.gov by using the *Manage My Metadata* function.
- *Upload Metadata* record from your local computer.
- *Configure Harvesting* to input your repository information and set a harvesting schedule so we can synchronize with your metadata records and publish them for you. You will maintain your metadata records at your clearinghouse, and we will reharvest your metadata records periodically.

### Publishing a Map Service

First, create a map service implemented with an Internet Map Server that speaks one of the languages used by geodata.gov (either ArcXML or WMS). Next, use your Internet Map Server software to author and publish map services with your geographic data. Then, register as a publisher on geodata.gov. Finally, using our metadata online form, publish links to your content with descriptive information to assist users in finding and evaluating your offerings.

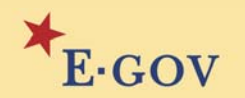

Geodata.gov is managed by the U.S. Geological Survey. For more information on geodata.gov, please visit the portal at [www.geodata.gov](http://www.geodata.gov/) or send an e-mail message to **[geodata@usgs.gov.](mailto:geodata@usgs.gov)**